#### **NONMEM Implementation of Cell Life Span Models for Hematological Drug Effects**

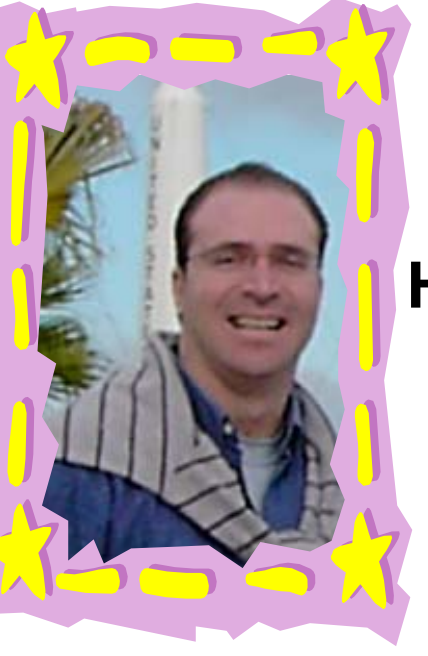

**Juan Jose Perez Ruixo,** 

**Hui C. Kimko, Andrew Chow, Vladmir Piotrovsky**

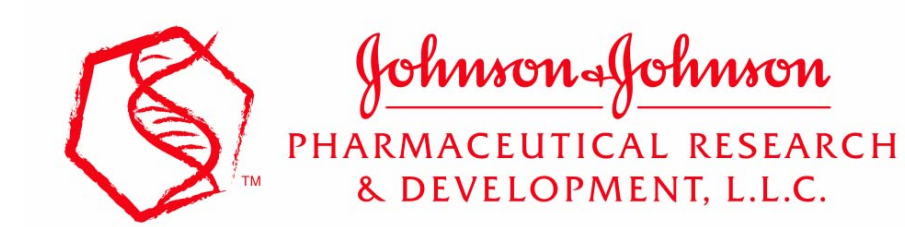

**PAGE Meeting, Uppsala, 1 7-18 June 2004**

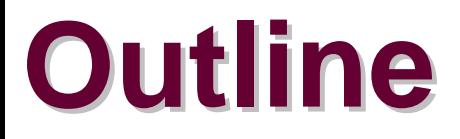

- **Cell life span concept Cell life span concept**
- **NM implementation NM implementation**
	- **Colony stimulating drug effect Colony stimulating drug effect**  $\bullet$
	- **Anticancer drug effect Anticancer drug effect**  $\bullet$
- **NM performance of a life span model NM performance of a life span model**
- **Summary Summary**

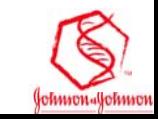

### **Cell Life Span Model Cell Life Span Model**

 $\bullet$  **Several PKPD models have been used to model** drug effects on natural cells, but only a few **implemented the cell life span concept. implemented the cell life span concept.**

- Krzyzanski W, et al. Basic Pharmacodynamic Model for Agents that Alter Production of Natural Cells. *JPP 1*999; 27: 311-337.
- Krzyzanski W, et al. <u>Model of Hematologic Effects of Anticancer</u> Agents. *JPP* 2002: 29: 311-337.

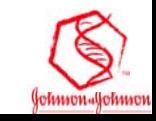

# **Life Span Model & Drug Effects Life Span Model & Drug Effects**

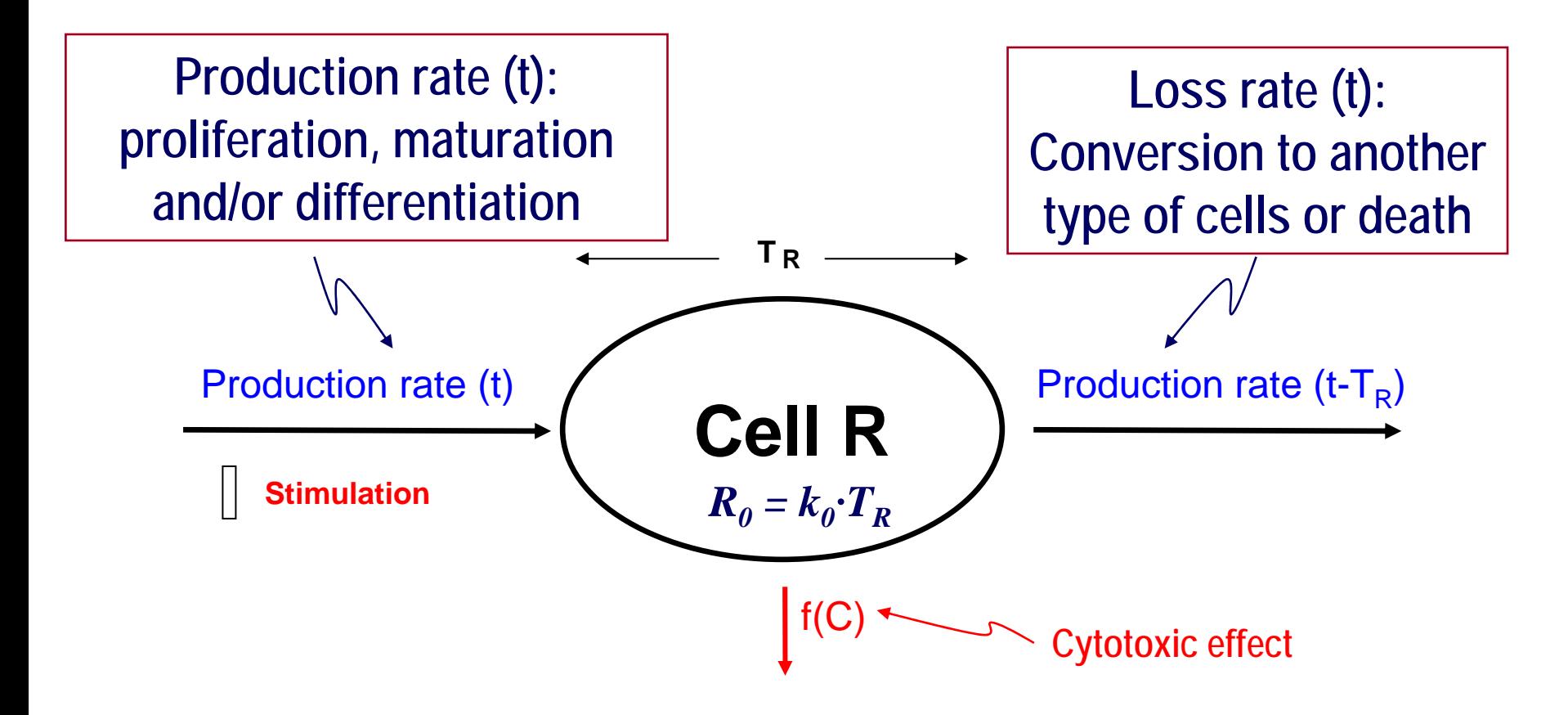

**Cells survive for a specific duration of time (cell life span) and then disappear by conversion to another type of cells.** 

**Cell life span models assume that the rate of cell loss is equa Cell life span models assume that the rate of cell loss is equal to the production l to the production**  rate but is delayed by the cell lifespan.

#### **NM Implementation of Colony Stimulating Drug Effects**

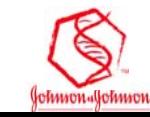

#### **Stimulatory Drug Effect: Zero -order input model (k<sub>0</sub>)**

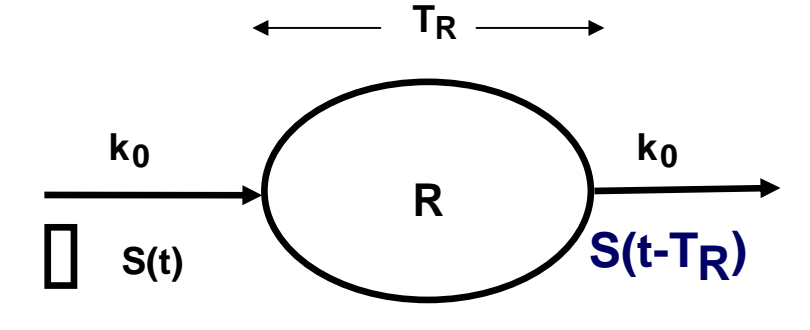

$$
\frac{dR}{dt} = k_0 \cdot S(t) - k_0 \cdot S(t - T_R)
$$

$$
S(t) = 1 + \frac{S_{\text{max}}C(t)^{\gamma}}{SC_{50}^{\gamma} + C(t)^{\gamma}}
$$

$$
S(t - T_R) = 1 + \frac{S_{\text{max}}C(t - T_R)^{\gamma}}{SC_{50}^{\gamma} + C(t - T_R)^{\gamma}}
$$

 $\emph{Baseline: }$   $\emph{R}_{0} = k_{0}{\cdot}T_{R}$ 

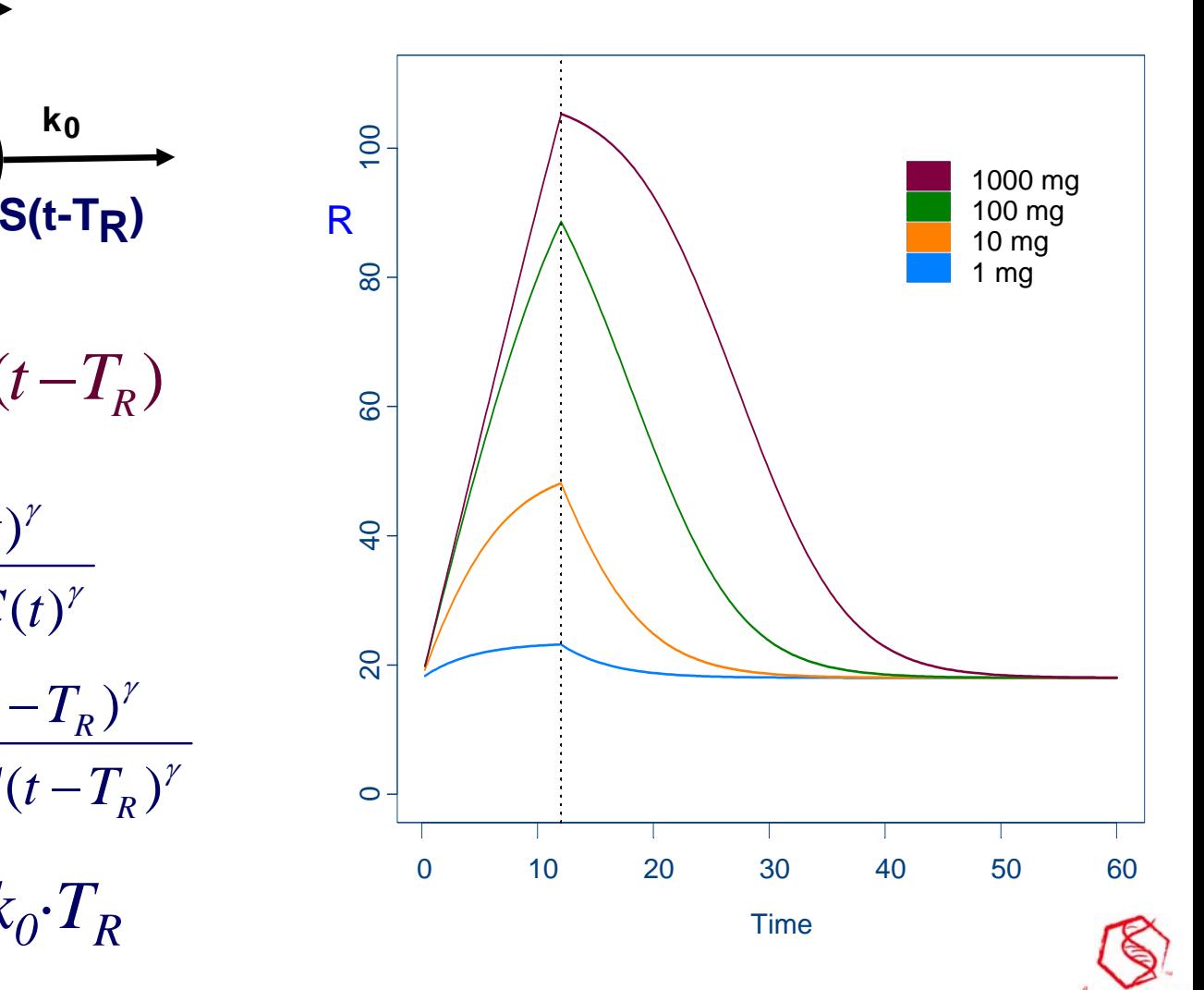

#### **Life Span Model (ko): Delay compartment Delay compartment ©**

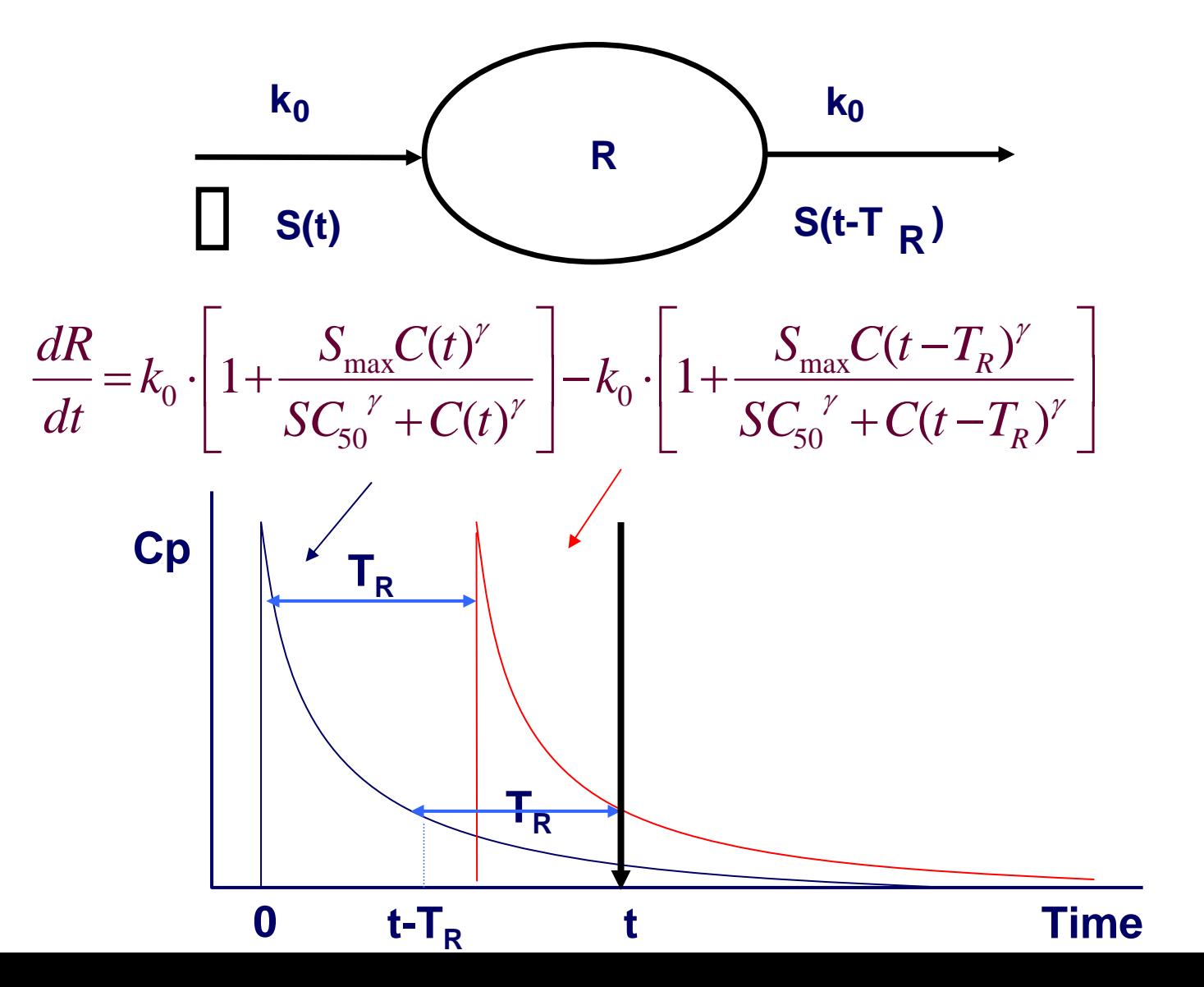

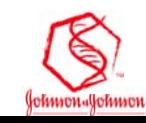

# Life Span Model (k<sub>0</sub>): NM code

#### **NM code for IDR model:**

```
$MODEL
 COMP = CENTRALCOMP = (EFFECT,DEFOBS)
$PK
CL = THETA(1) * EXP(ETA(1))V = THETA(2) * EXP(ETA(2))KEL = CL/VSMAX = THETA(3) * EXP(ETA(3))
SC50 = THETA(4) * EXP(ETA(4))KIN = THETA(5) * EXP(ETA(5))KOUT = THETA(6) * EXP(ETA(6))F2 = KIN/KOUT
$DES
DADT(1) = -KEL*A(1)EFF1 = 1 + SMAX*A(1)/(SC50+A(1))
 DADT(2) = KIN*EFF1 -
KOUT*A(2)
```
#### **NM code for LS model (K 0) :**

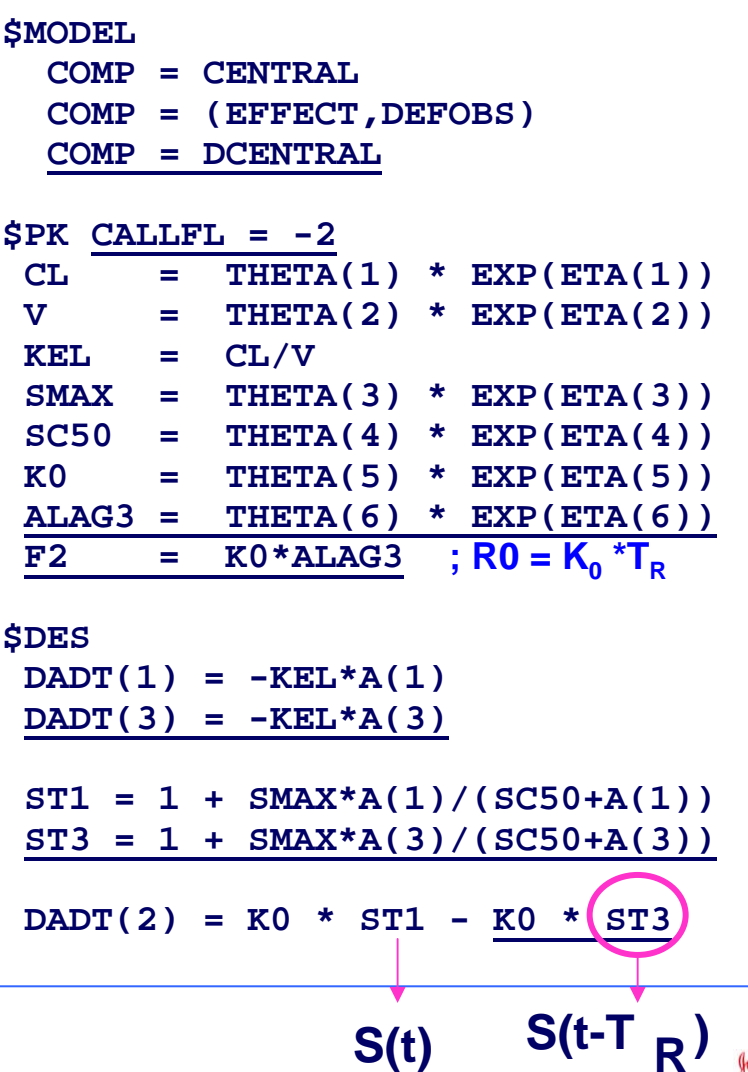

# Life span model (k<sub>0</sub>): NM code

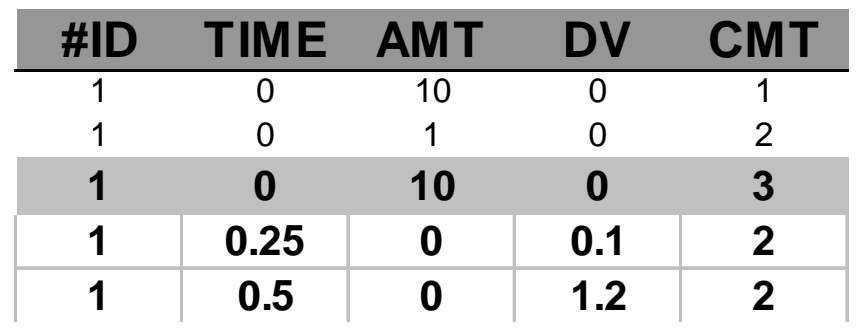

 $CALLFL = -2$ : Call the subroutine with every event record and with additional and lagged doses

#### **NM code for LS model (K 0) :**

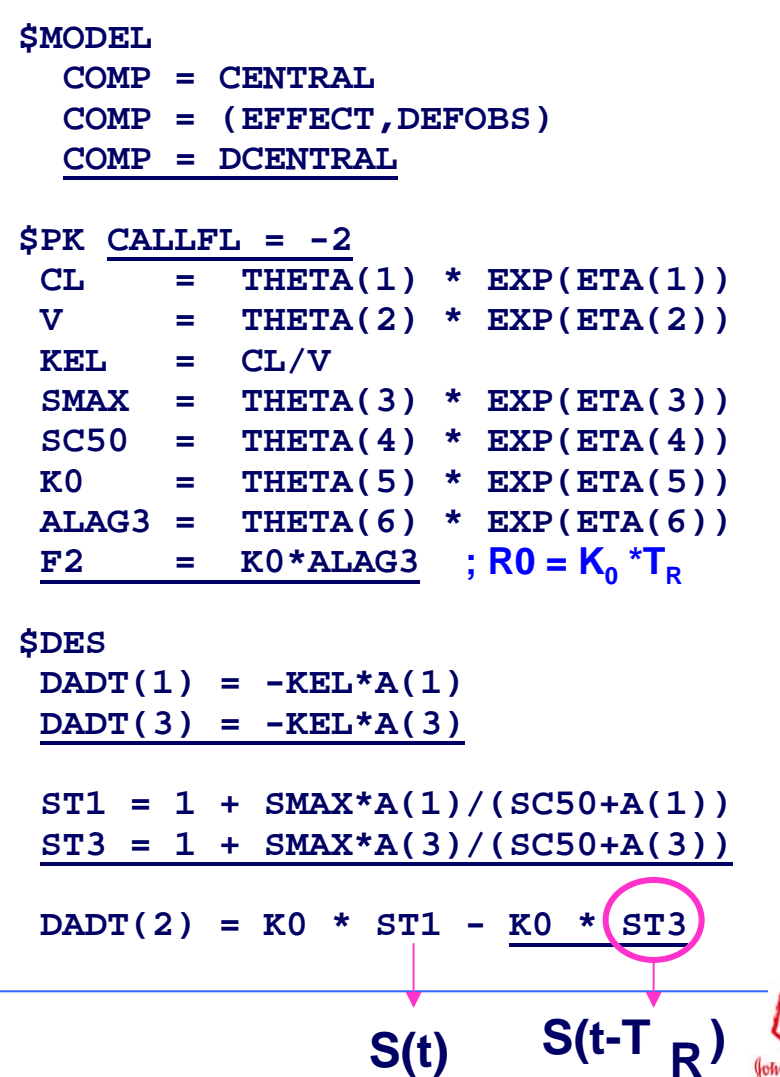

#### **Stimulatory Drug Effect:** First-order Input Model (k<sub>1</sub>) **T**

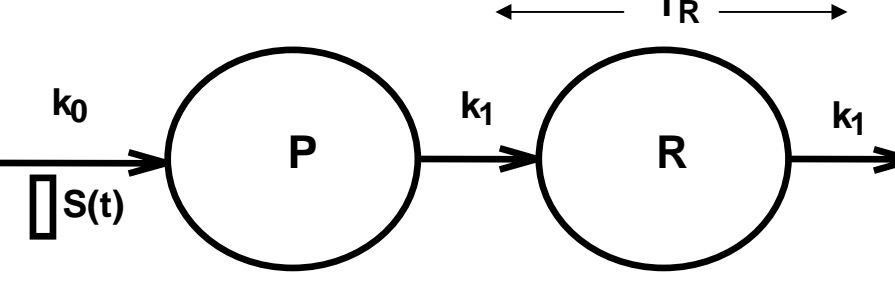

$$
\frac{dP}{dt} = k_0 \cdot S(t) - k_1 \cdot P(t)
$$

$$
\frac{dR}{dt} = k_1 \cdot P(t) - k_1 \cdot P(t - T_R)
$$

*Baseline:*

$$
P_0 = \frac{k_0}{k_1}
$$

$$
R_0 = K_0 \cdot T_R
$$

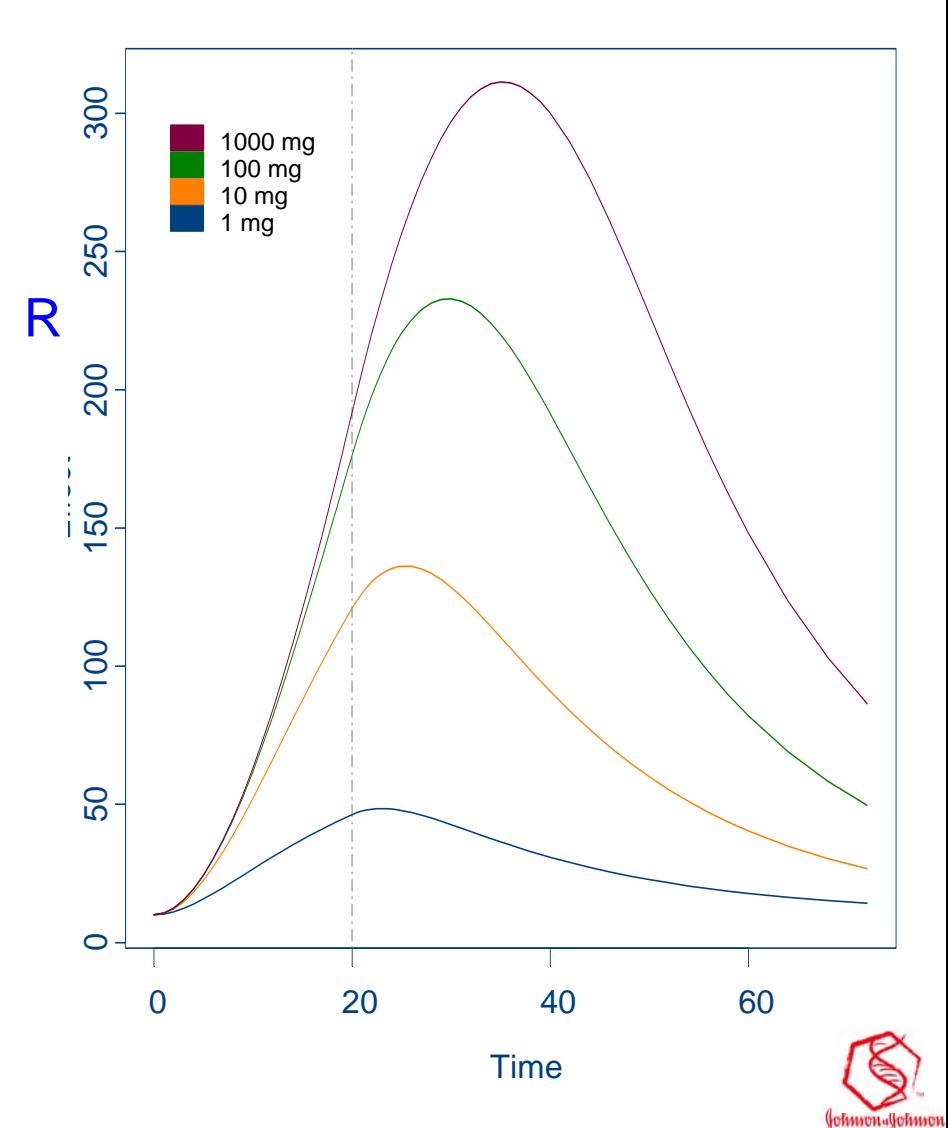

## **Life Span Model (k Life Span Model (k1)**

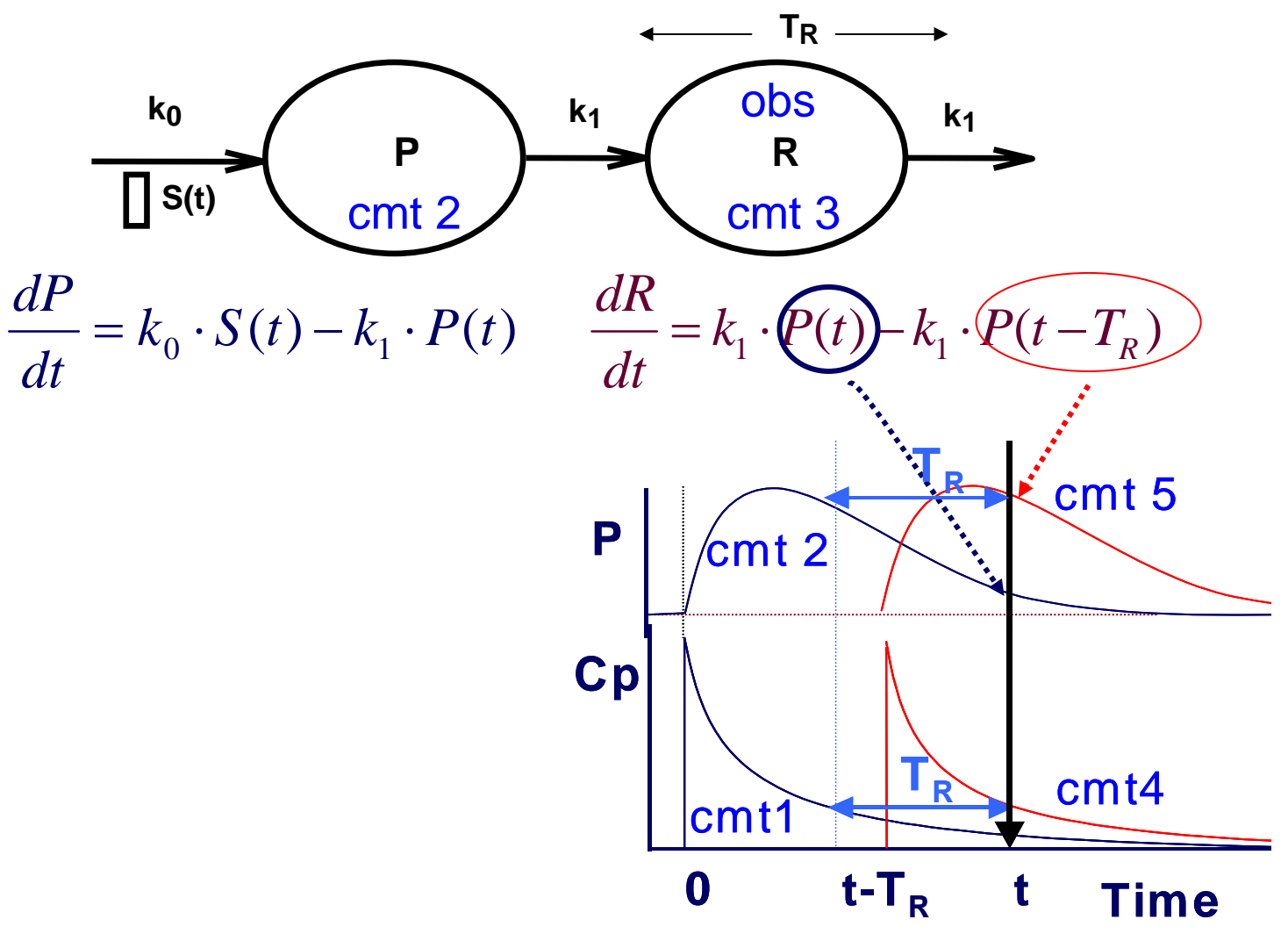

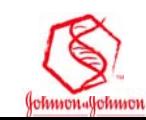

## Life span model (k<sub>1</sub>): NM code

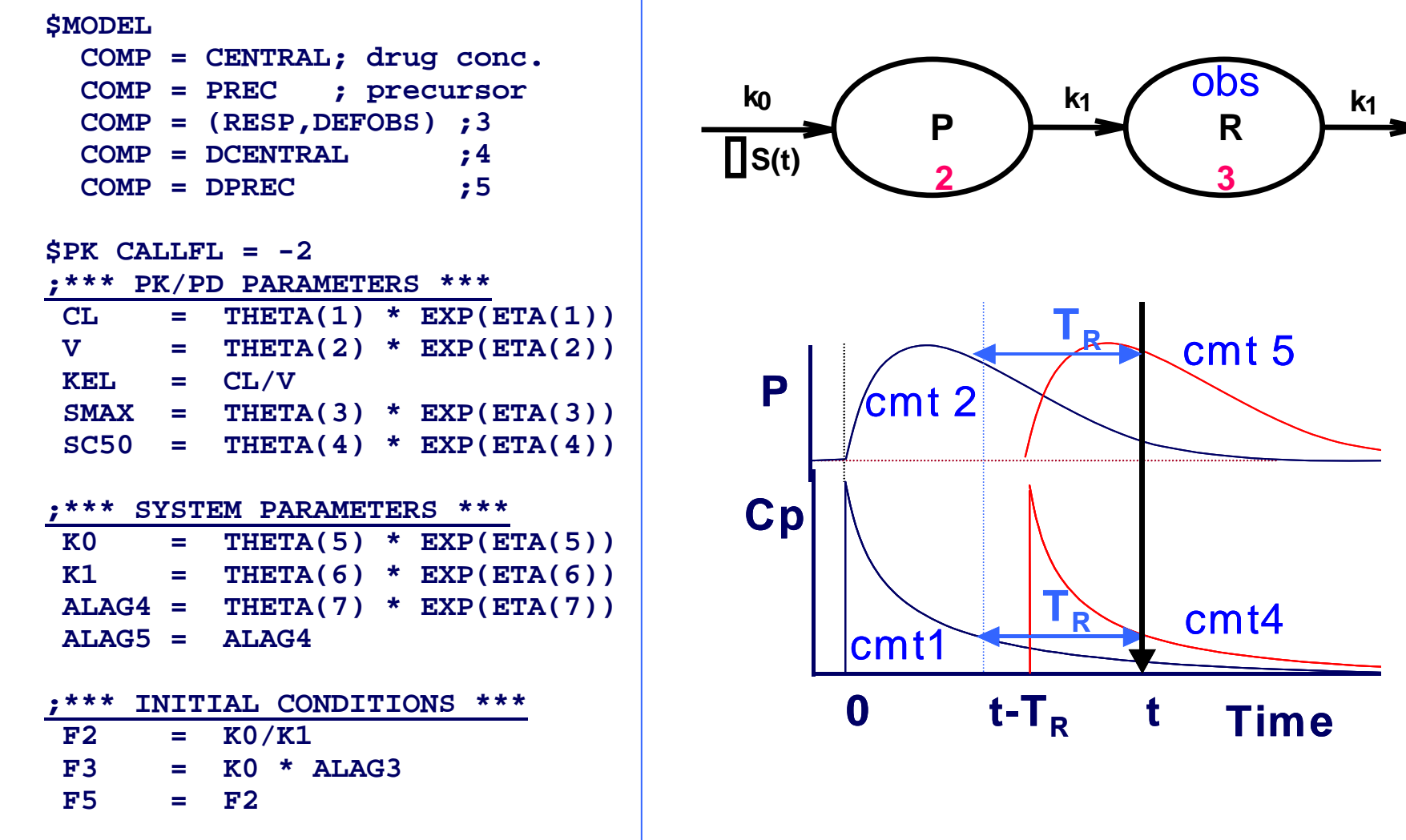

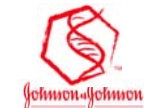

### Life span model (k<sub>1</sub>):

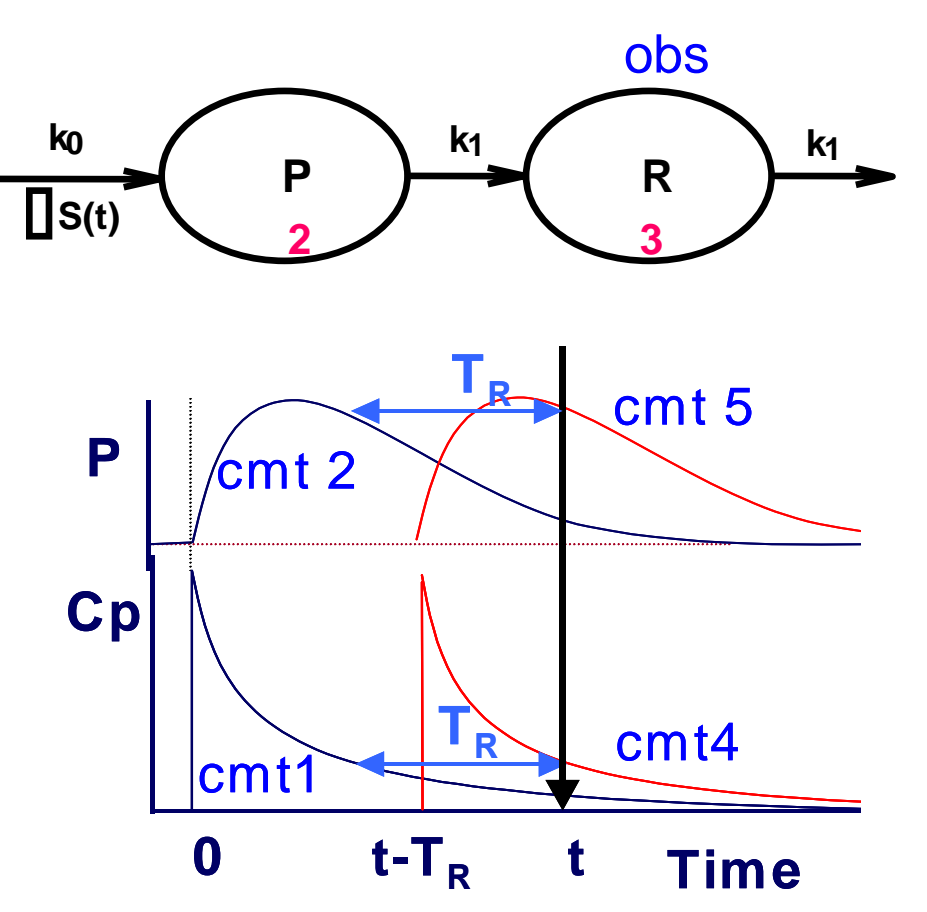

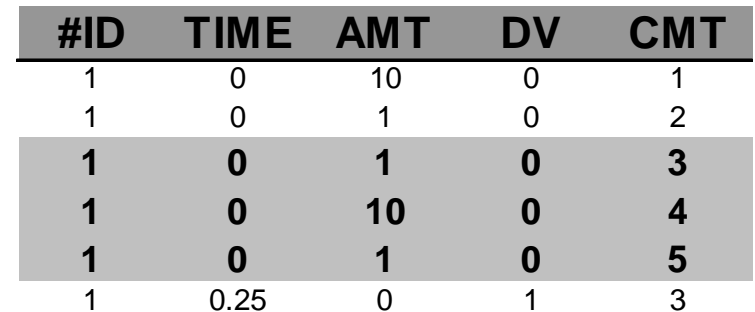

# **NM code continue NM code continue**

#### **\$DES**

```
;*** CENTRAL + PREC COMP (IDR)***
DADT(1) = -KEL*A(1)ST1 = 1 + SMAX*A(1)/(SC50+A(1))DADT(2) = K0 * ST1 -
K1 * A(2)
```

```
;*** DCENTRAL + DPREC COMP ***
DADT(4) = -KEL*A(4)ST4 = 1 + SMAX*A(4)/(SC50+A(4))DADT(5) = K0 * ST4 -
K1 * A(5)
```

```
;if t < ALAG5
A5 = F5 ; = F2 = K0/K1
IF (T.GT.ALAG5) A5 = A(5)
```

```
;*** R COMP ***
 DADT(3) = K1 * A(2) -
K1 * A5
```
**P(t) P(t - T R)**

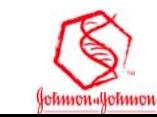

#### **NM Implementation of Anticancer Drug Effects**

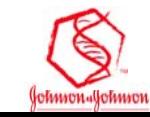

#### **Anticancer Drug Effect Anticancer Drug Effect**

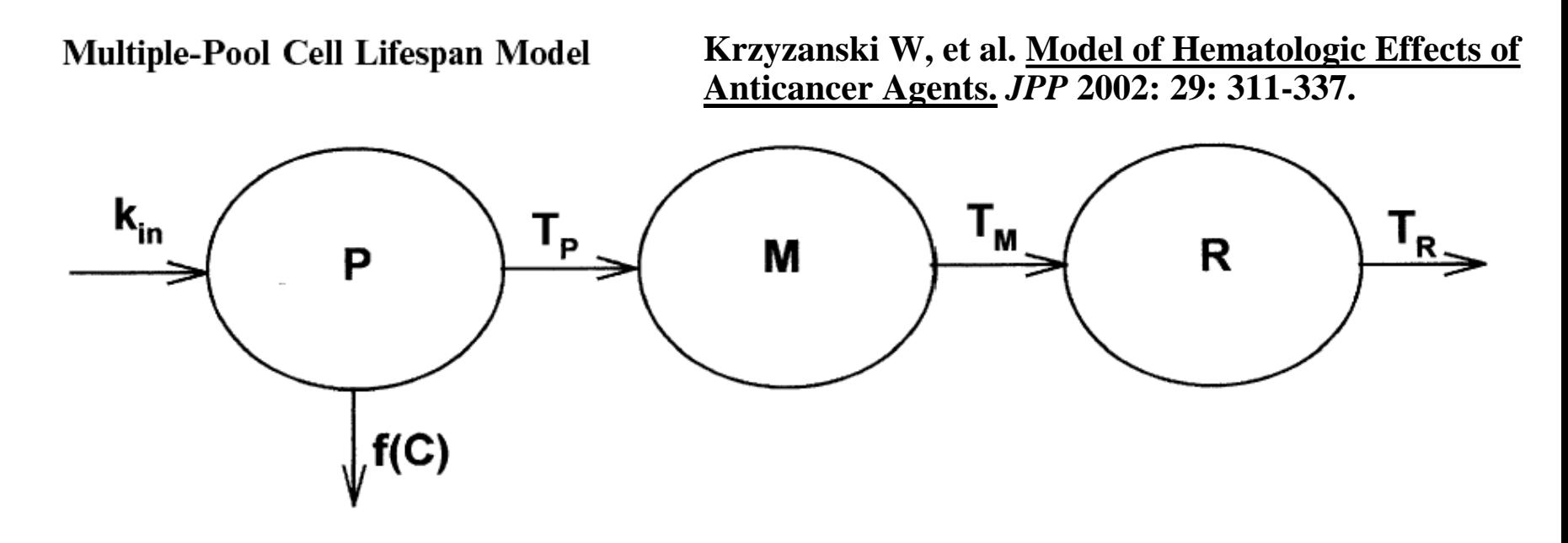

Fig. 1. Model for hematologic effects of anticancer agents. The progenitor cells are produced at the zero-order rate  $k_{\text{in}}$  and they reside in the mitotic pool P for time  $T_{\text{P}}$ . In this compartment the anticancer agent kills the cell with the function  $f(C)$  where C is the drug plasma concentration. The surviving cells enter the maturation pool  $M$  where they stay for time  $T_M$ . The mature cells are released to the circulation pool R from which they are lost after time  $T_R$ .

**Lin ear Cytotoxicity:** *f(C) = k·C* **Nonlinear C ytotoxicity:**  $f(C) = \frac{1}{K C_{50} + C}$  $f(C) = \frac{K_{\text{max}}C}{KC_{50} + C}$ = 50 $(C) = \frac{12}{\pi G}$ 

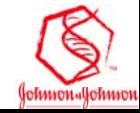

#### **Anticancer Drug Effect: Model Anticancer Drug Effect: Model**

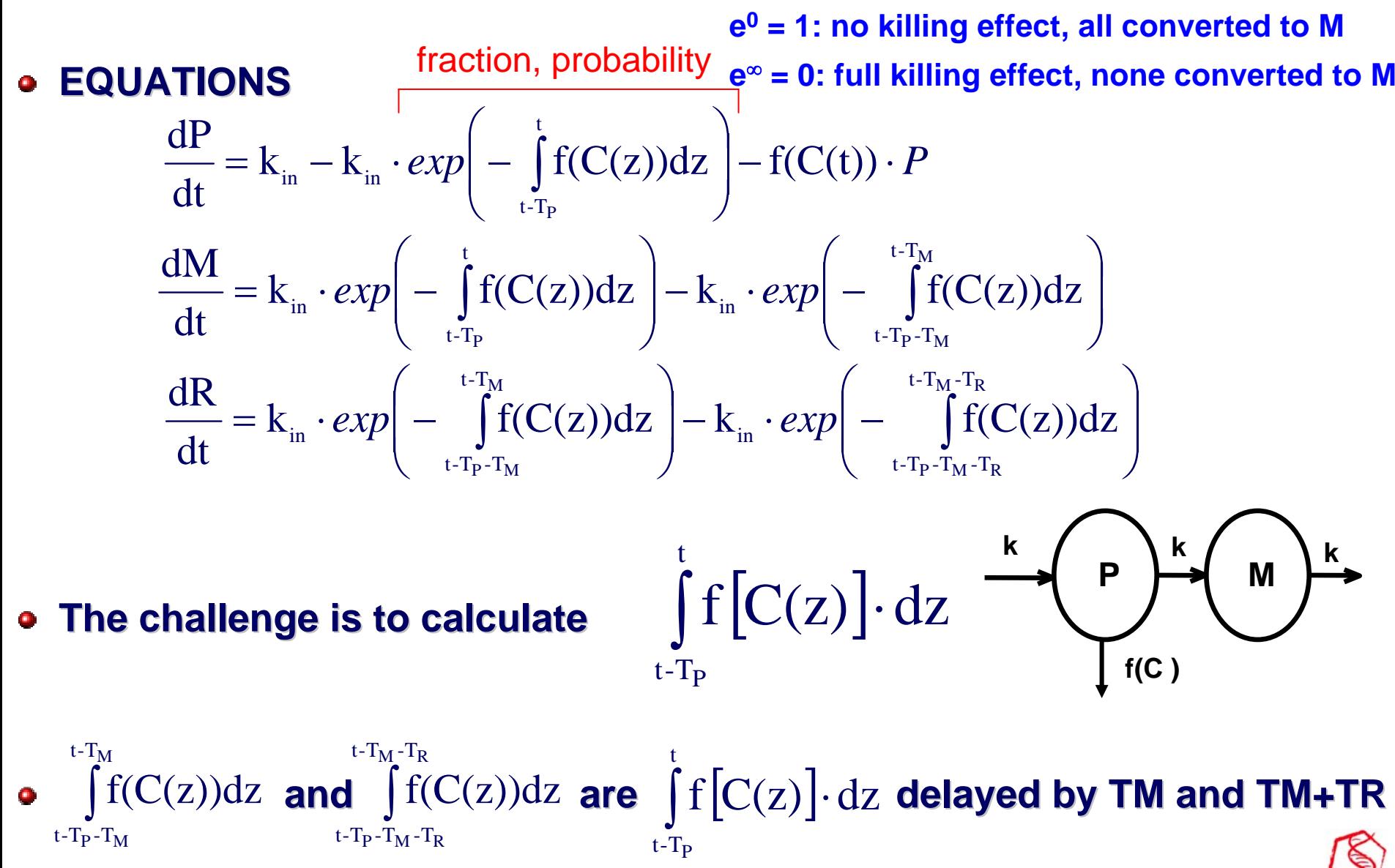

#### **Anticancer Drug Effect: Integrals (I) Anticancer Drug Effect: Integrals (I)**

$$
\int_{t-T_P}^t f[C(z)] \cdot dz = \int_0^t f[C(z)] \cdot dz - \int_0^{t-T_P} f[C(z)] \cdot dz
$$

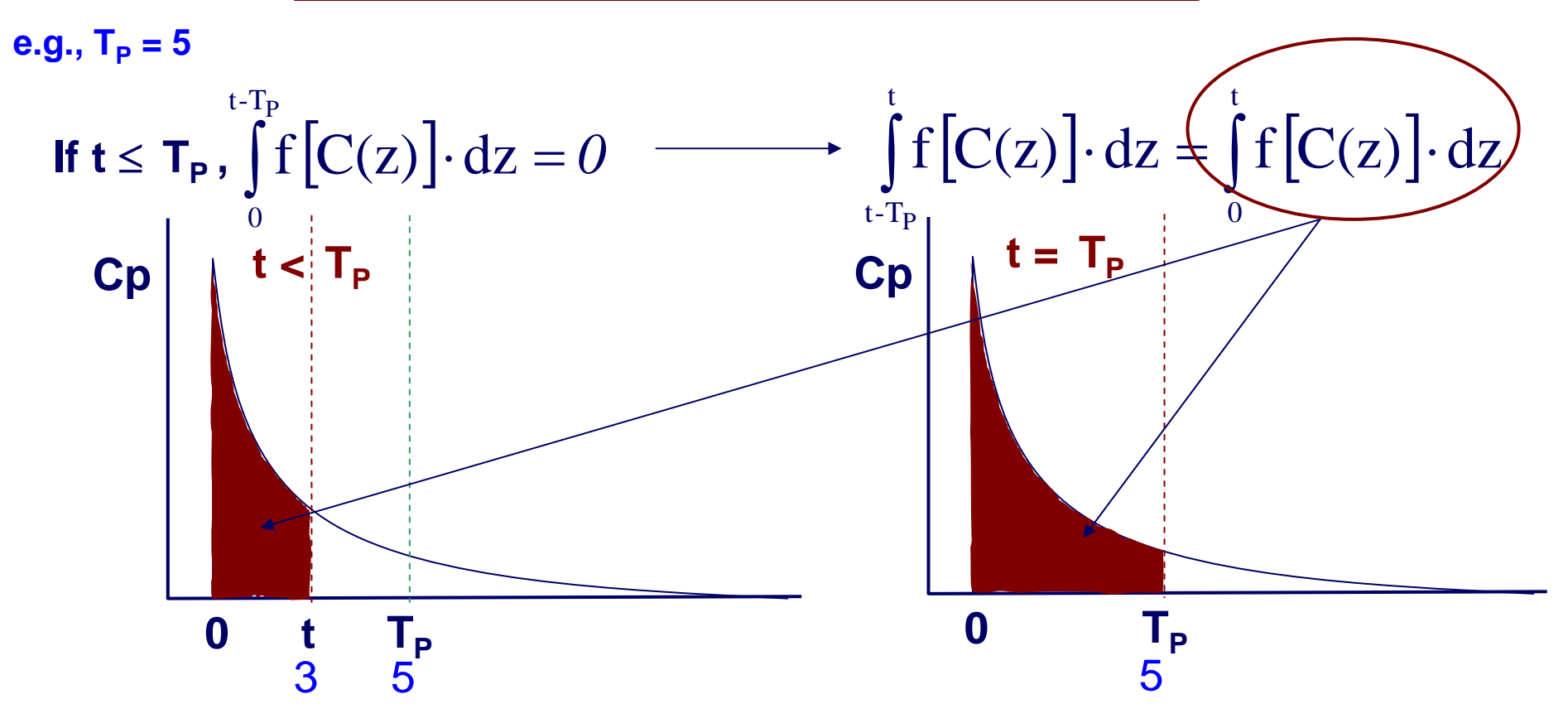

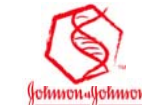

#### **Anticancer Drug Effect: Integrals (II) Anticancer Drug Effect: Integrals (II)**

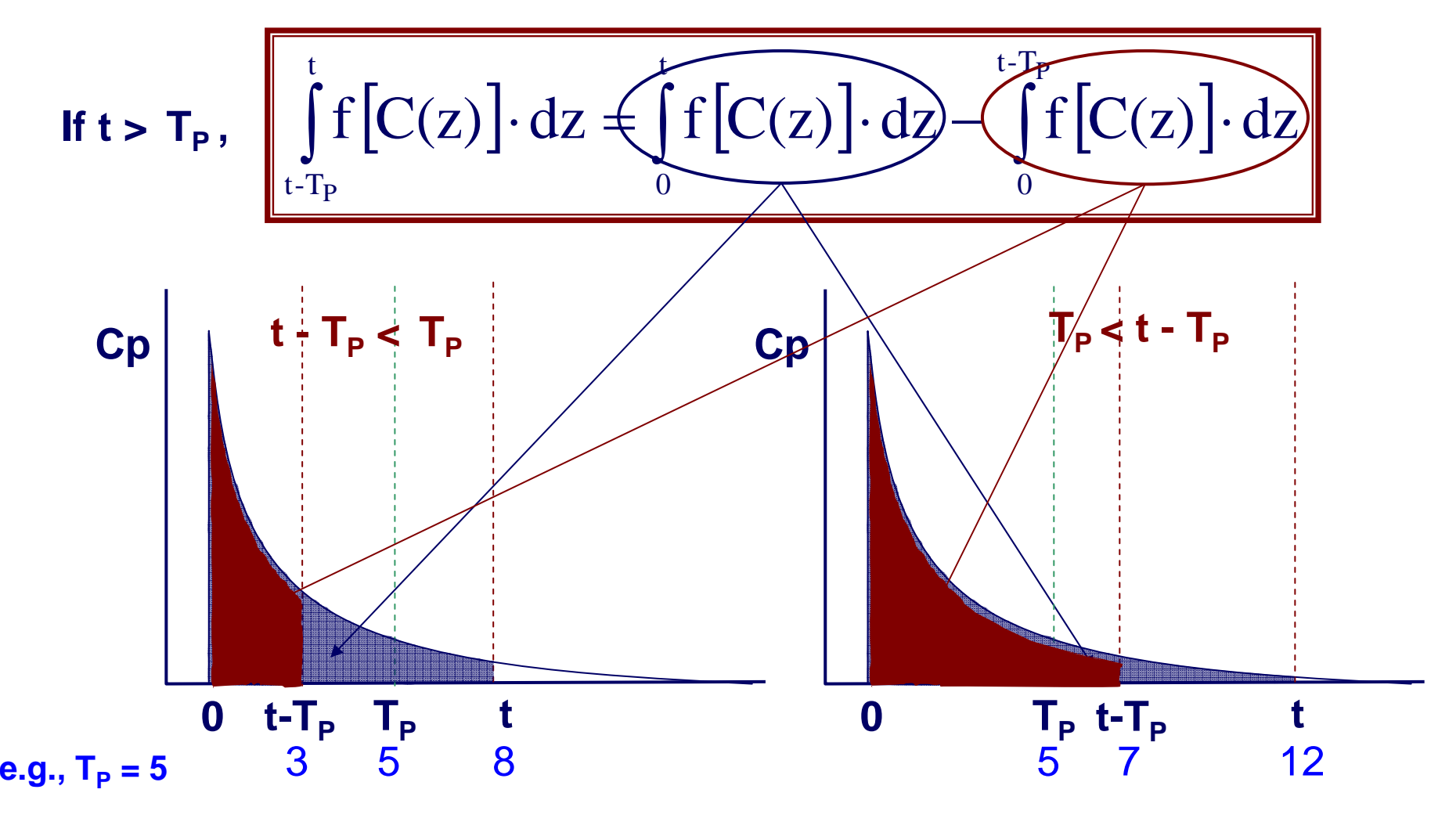

∴ **AUC(t) – AUC (before t-Tp)**

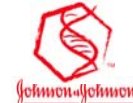

### **Anticancer Drug Effect: NM Code**

#### **\$MODEL**

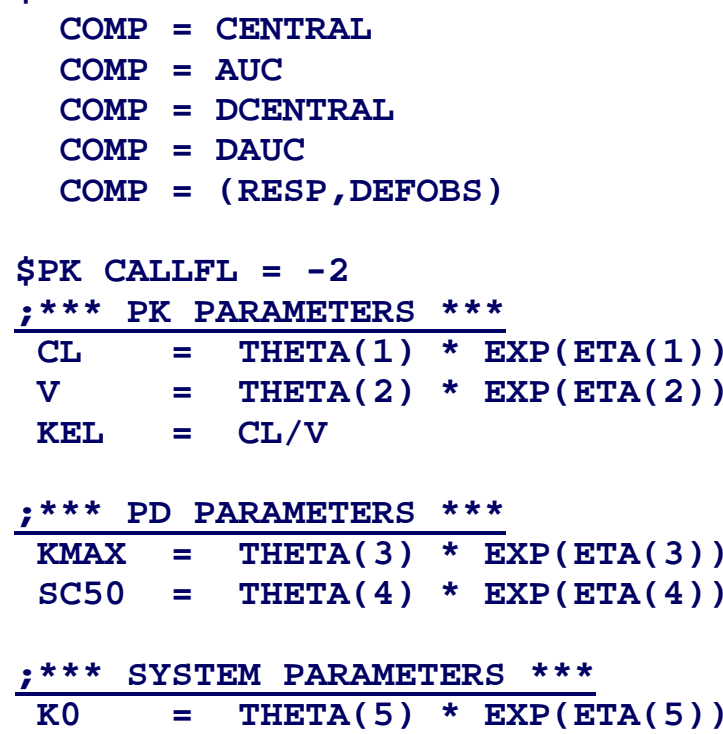

**;\*\*\* INITIAL CONDITIONS \*\*\***

**ALAG4 = ALAG3**

**F5 = K0 \* ALAG3**

#### **\$DES**

```
;*** CENTRAL + AUC COMP ***
DADT(1) = - KEL*A(1)FC1 = KMAX*A(1)/(SC50+A(1))DADT(2) = FC1
```
**;\*\*\* DCENTRAL + DAUC COMP \*\*\***  $DADT(3) = - KEL*A(3)$ **FC2 = KMAX\*A(3)/(SC50+A(3)) DADT(4) = FC2**

```
;*** AUC - DAUC ***
DIFF = A(2) - A(4)PR = EXP(-DIFF)
```

```
;*** P COMP ***
DADT(5) = K0 - K0*PR - FC1*A(5)
```
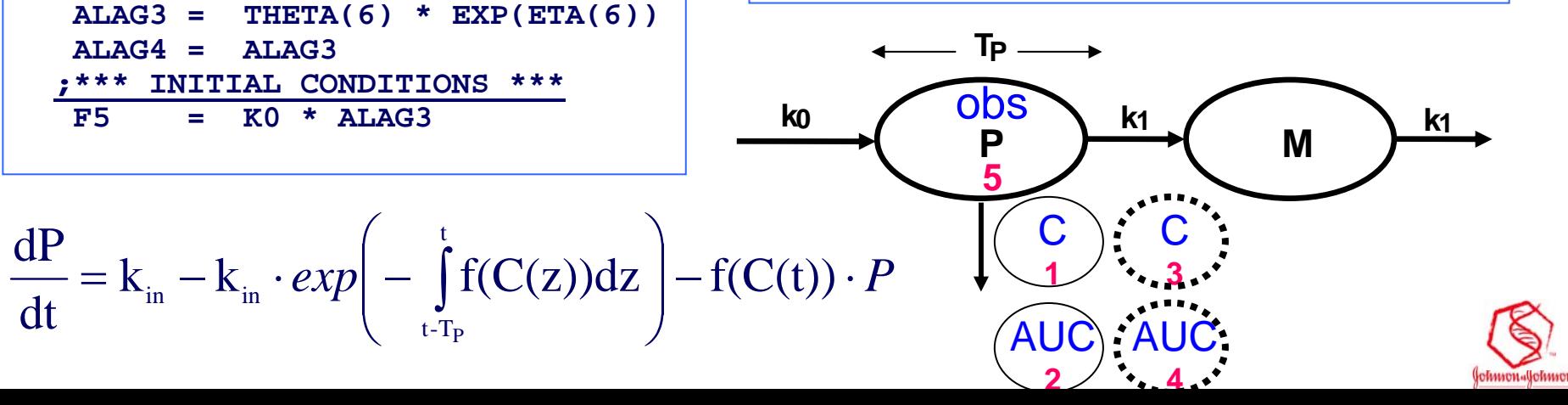

### **Anticancer Drug Effect: NM Code**

#### **\$MODEL**

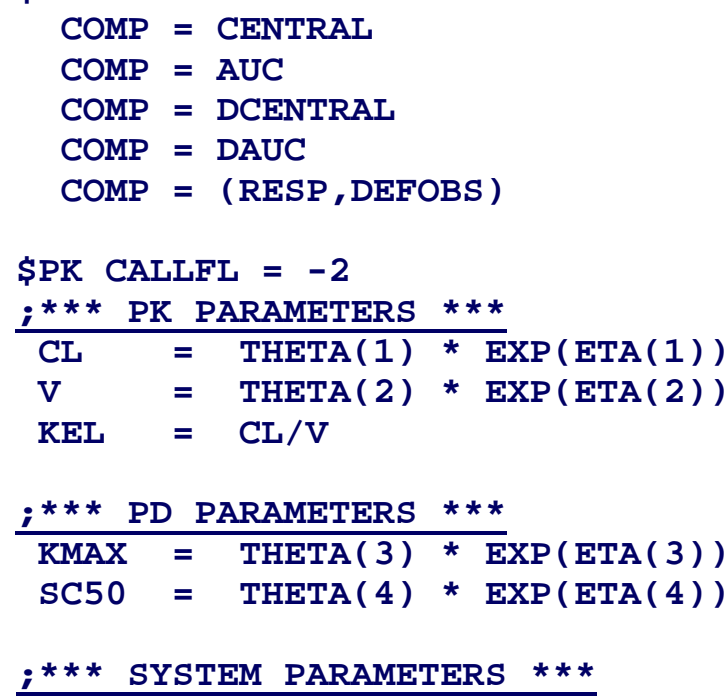

**K0 = THETA(5) \* EXP(ETA(5)) ALAG3 = THETA(6) \* EXP(ETA(6)) ALAG4 = ALAG3;\*\*\* INITIAL CONDITIONS \*\*\* F5 = K0 \* ALAG3**

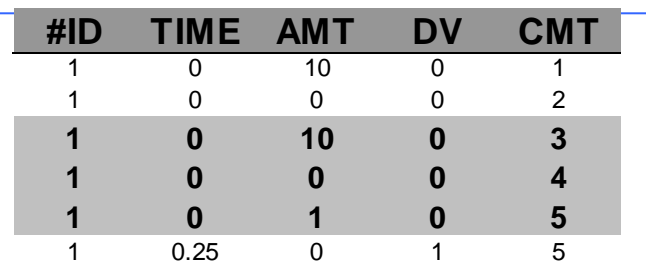

#### **\$DES**

```
;*** CENTRAL + AUC COMP ***
DADT(1) = -
KEL*A(1)
FC1 = KMAX*A(1)/(SC50+A(1))DADT(2) = FC1
```
**;\*\*\* DCENTRAL + DAUC COMP \*\*\* DADT(3) = - KEL\*A(3) FC2 = KMAX\*A(3)/(SC50+A(3)) DADT(4) = FC2**

$$
\frac{?*** \text{ AUC} - \text{DAUC} ***}{\text{DIFF} = \text{A}(2) - \text{A}(4)}
$$
  
PR = EXP(-DIFF)

$$
\frac{?*** \text{ } P \text{ } COMP \text{ } *** \text{ } \qquad \text{ } K0*PR - FCl*A(5)
$$

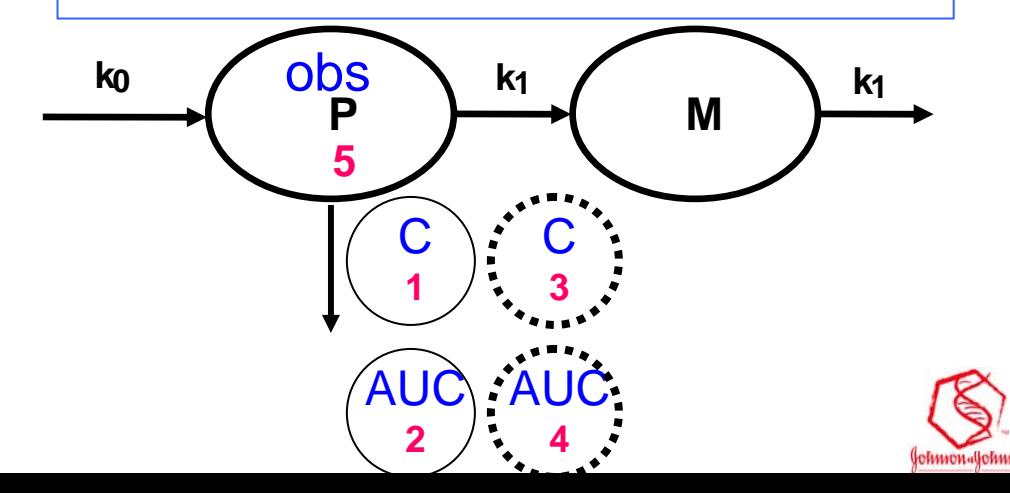

#### **NM Performance Evaluation**

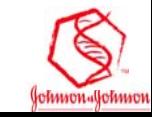

### **NM Performance Evaluation NM Performance Evaluation**

- **DATA** $\bullet$ 
	- **Full PD profile available for 25 subjects per dose level Full PD profile available for 25 subjects per dose level**
	- **Four dose levels: 1, 10, 100 and 1000 mg Four dose levels: 1, 10, 100 and 1000 mg**
- **METHOD: Simulation + Estimation using WINGS for NM**  $\bullet$
- **MODEL**  $\blacksquare$ 
	- **PK: One PK: One -compartment IV model compartment IV model**

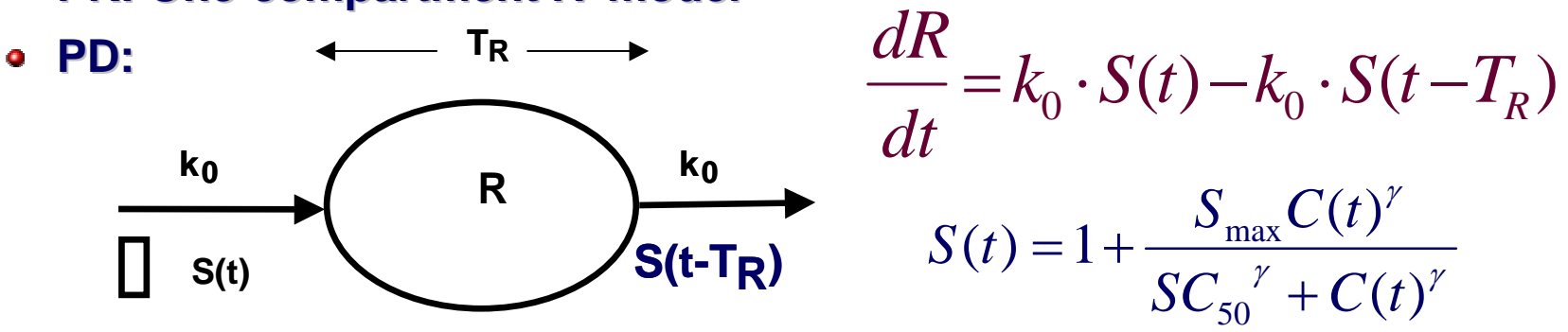

#### **PARAMETERS: PARAMETERS:**  $\bullet$

- **PK parameters: CL and V fixed to arbitrary values. PK parameters: CL and V fixed to arbitrary values.**
- **PD parameters: SMAX, SC50 w/o IIV.**  $\gamma$  = 1.  $\bullet$
- **s** System parameters: KIN, TR w IIV

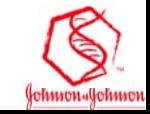

### **NM Performance: FOCE + TBS NM Performance: FOCE + TBS**

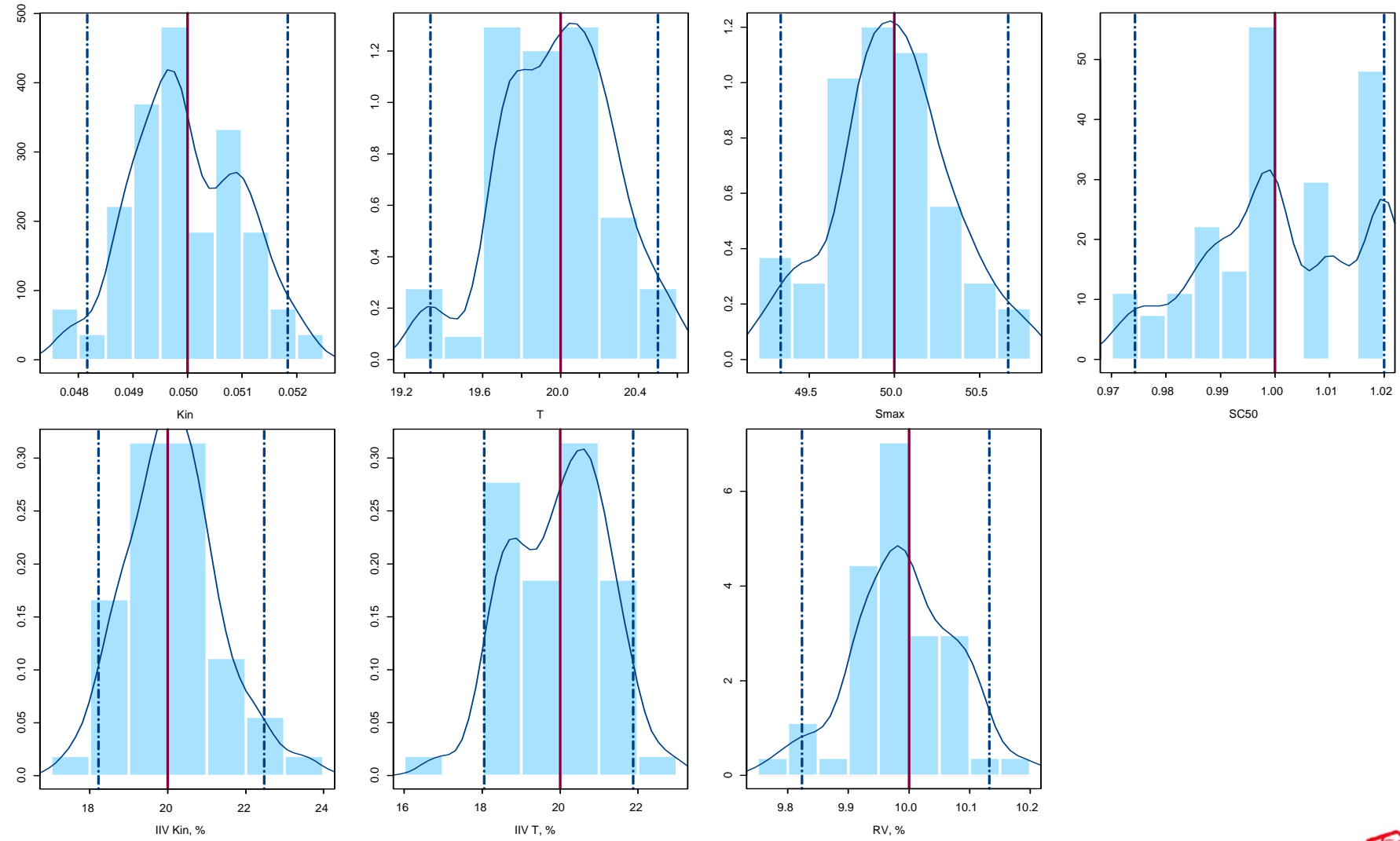

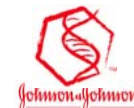

### **NM Performance: FO + TBS NM Performance: FO + TBS**

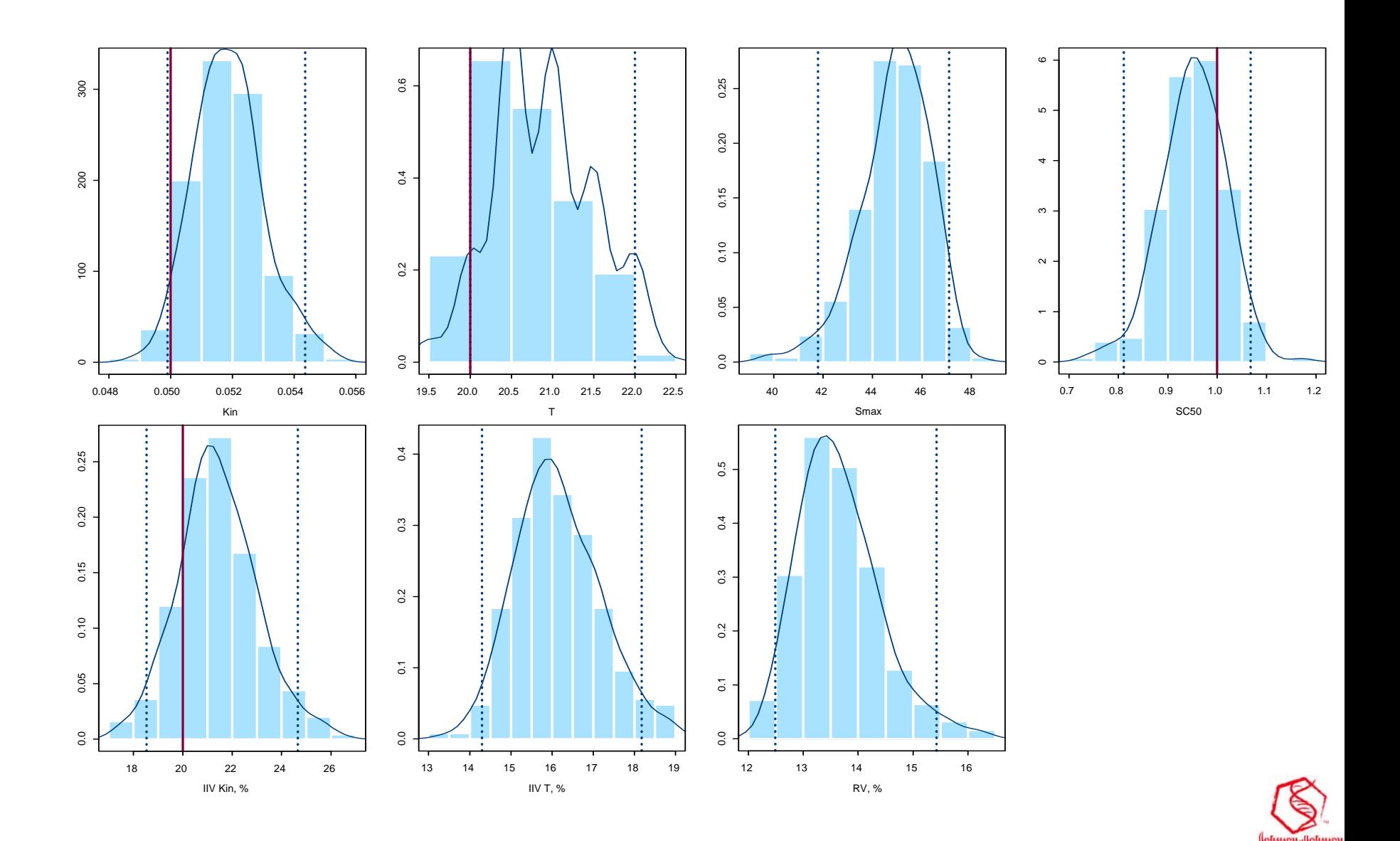

#### **NM Performance: FO NM Performance: FO**

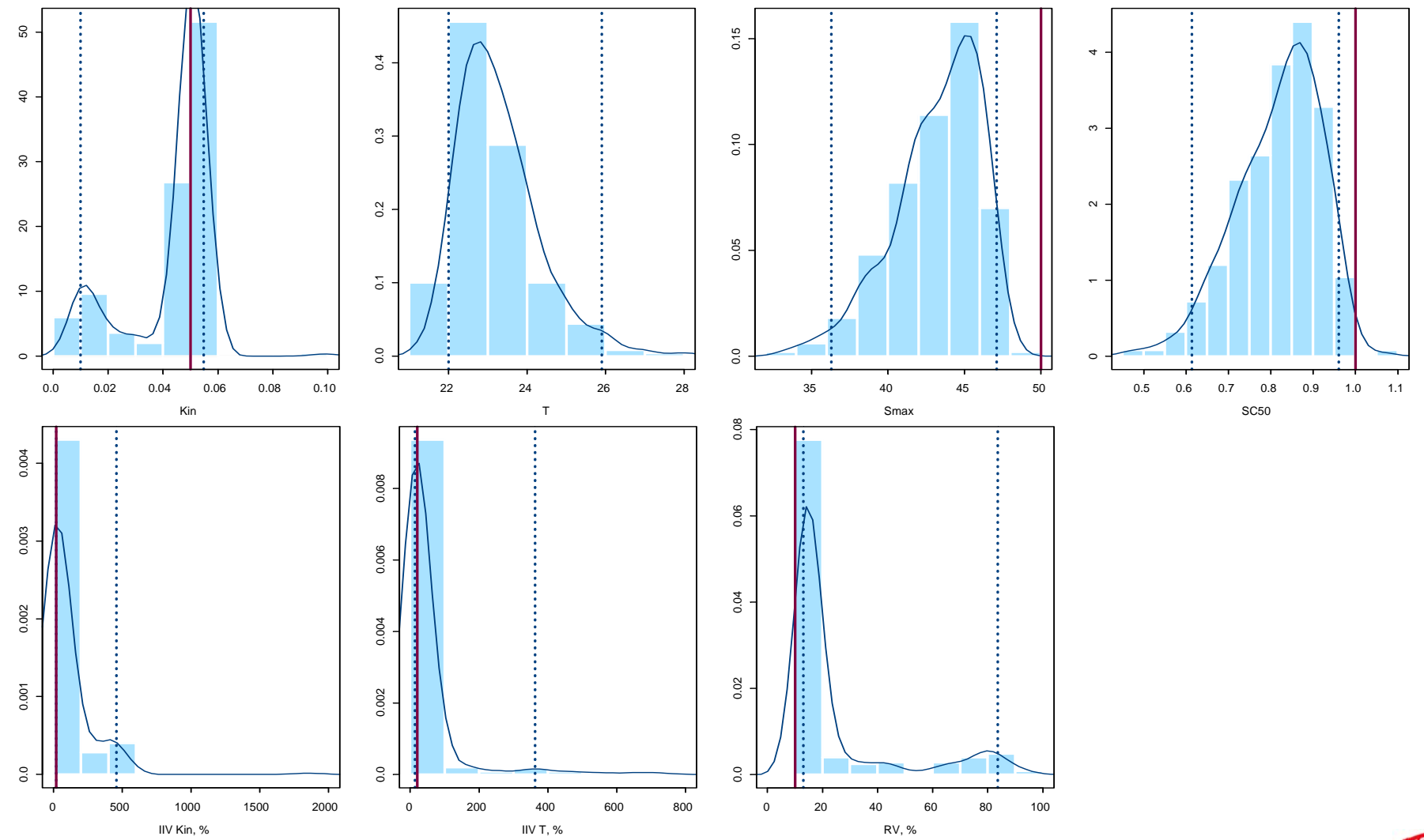

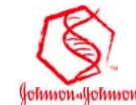

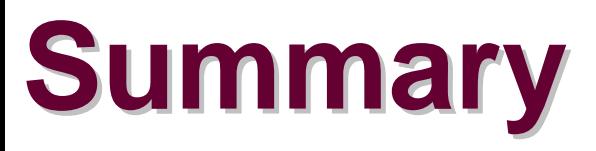

- **Mixed-effects models implementing cell life span effects models implementing cell life span concept can be used to deal with the dynamics of natural cells when colony stimulating drugs and natural cells when colony stimulating drugs and anticancer drugs are administered. anticancer drugs are administered.**
- $\bullet$  **Cell life span models combined with other PKPD models add more flexibility to model the drug response. models add more flexibility to model the drug response.**
- **The performance of NM with cell life span models is similar to that observed with other models: FOCE and TBS should be used when feasible. TBS should be used when feasible.**

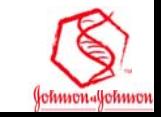

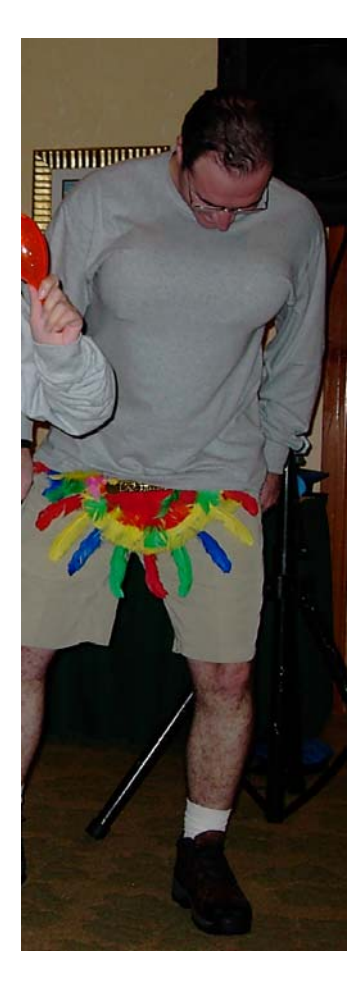

# **Thank you!**

Complete NM codes are available electronically upon request. [Email: jperezru@prdbe.jnj.co m]

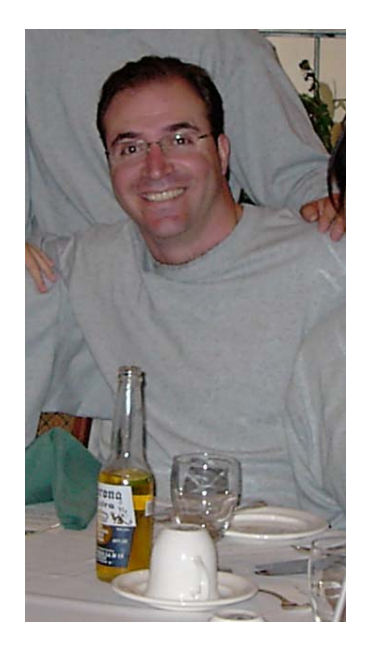

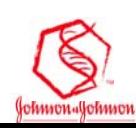

#### **Life Span vs. Transit CMT Models Life Span vs. Transit CMT Models**

- **The cell life span concept can be described by the empirical transit compartment model**
- **However, the cell life span model is more physiology based; and leads to faster NM convergence based; and leads to faster NM convergence**
	- **When data of different cell types are available (RET & RBC,**  $\bullet$ **or MK & PL), cell life span or MK & PL), cell life span models are preferable models are preferable**
- **NM allows maximum 20 lagged doses. ADDL and II features should be used to avoid the limitation features should be used to avoid the limitation**

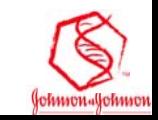